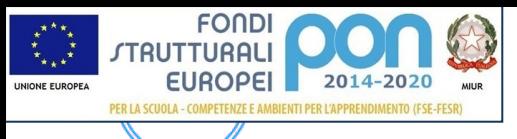

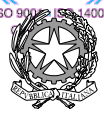

#### **ISTITUTO STATALE di ISTRUZIONE SUPERIORE L. EINAUDI – A. CECCHERELLI**

Agenzia Formativa Regione Toscana - Codice LI0599 Certificazione di sistema qualità DNV Business Assurance ISO 9001 E-mail: *LIIS004009@istruzione.it; LIIS004009@PEC.ISTRUZIONE.IT* Cod. fisc.: **81002090496** Cod. meccanogr.: **LIIS004009**

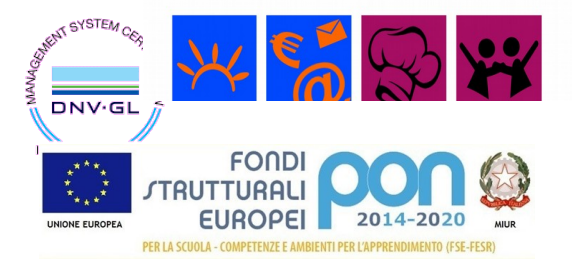

# **PROGRAMMAZIONE SVOLTA**

**A.S. 2018/2019**

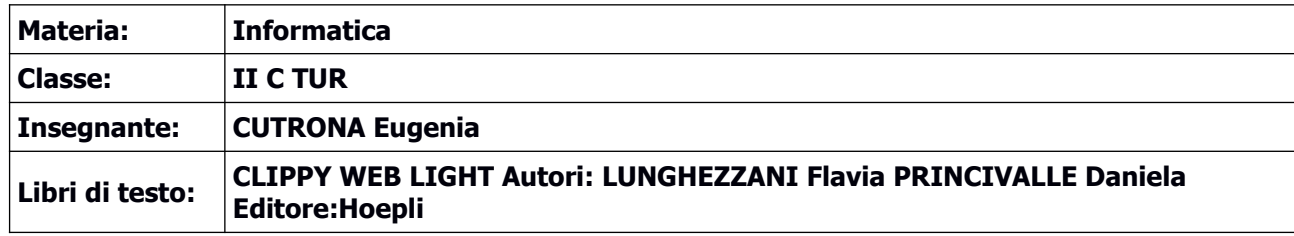

# **Modulo 1 WORD PROCESSING I parte (Elaborazione testi e dati-Modulo 3 ECDL) - "Corrispondente al MOD. 3 del libro" - RIPASSO**

# **Word**

- Il word processor
- Modificare, controllare e stampare un documento
- Impostare la pagina e formattare il testo
- Gli elenchi
- Inserimento e modifica di immagini, forme, ClipArt. WordArt
- Inserimento e gestione di tabelle

# **MODULO 2: Utilizzo del foglio di calcolo elettronico – Spreadsheet**

# **"Corrispondente al MOD. 5 del libro"**

**Excel**

- L'ambiente di lavoro di Excel
- Riferimenti assoluti e relativi
- Inserimento di operazioni in automatico e manuale
- Formule avanzate (SE, CONTA SE ecc)
- Formattazione condizionale
- Ordinamento e filtri
- Le tabelle di dati
- Grafici

# **MODULO 3: Problem solving: algoritmi e programmi "Corrispondente al MOD. 1 del libro"**

## **Programmazione**

• Cenni di approccio alla programmazione

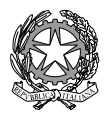

#### **ISTITUTO STATALE di ISTRUZIONE SUPERIORE L. EINAUDI – A. CECCHERELLI**

**MENT SYSTEM CENT** 

**DNV**<sub>GI</sub>

**FONDI RUTTURALI EUROPEI** 

PER LA SCUOLA - COMPETENZE E AMBIENTI PER L'APPRENDIMENTO (FSE-FESR)

2014-2020

Agenzia Formativa Regione Toscana - Codice LI0599 Certificazione di sistema qualità DNV Business Assurance ISO 9001 E-mail: *LIIS004009@istruzione.it; LIIS004009@PEC.ISTRUZIONE.IT* Cod. fisc.: **81002090496** Cod. meccanogr.: **LIIS004009**

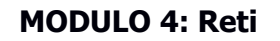

## **Le reti**

- La rete fisica e i suoi componenti per costruirla.
- Che cosa è una rete informatica
- Internet è una rete
- Come funziona una rete
- Costruire una rete wi-fi e una rete cablata.
- Classificazioni delle reti

## **MODULO 5: Pagine web "Corrispondente al MOD. 2 del libro"**

#### **Internet e le reti**

- La connessione a Internet.
- Browser
- Motori di ricerca
- Principali servizi di Internet
- Posta elettronica
- Concetto di ipertesto

## **MODULO 6** : **La sicurezza nell'Information Tecnology (ECDL: IT Security) "Corrispondente al MOD. 2 del libro"**

#### **Sicurezza**

Elementi base della sicurezza

## **MODULO 7 :PRESENTAZIONE CON IL COMPUTER (PowerPoint - Modulo 6 ECDL) - "Corrispondente al MOD. 4 del libro"**

## **PowerPoint**

- Il software di PowerPoint e le presentazioni multimediali
- Impostare una presentazione
- Il layout
- Inserimento, modifica e formattazione del testo
- Inserimento e modifica di figure, immagini, disegni

Piombino, 06/06/2019 **Firma Insegnante** 

Firma Rappresentanti \_\_\_\_\_\_\_\_\_\_\_\_\_\_\_\_\_\_\_\_\_\_\_\_\_\_\_\_\_\_\_\_\_\_\_\_

\_\_\_\_\_\_\_\_\_\_\_\_\_\_\_\_\_\_\_\_\_\_\_\_\_\_\_\_\_\_\_\_\_\_\_\_